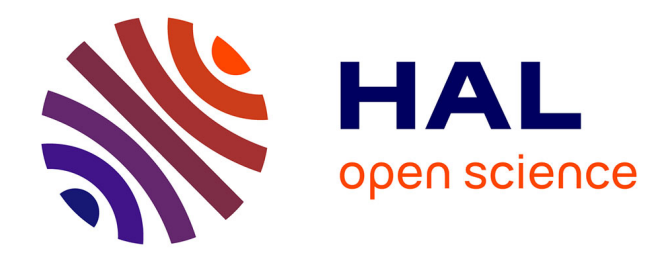

# **APLICACIÓN DEL CÁLCULO DE VARIACIONES CONSIDERANDO DIFERENTES CAPAS O ESTRATOS EN LA ESTABILIDAD DE TALUDES**

Norly Belandria, Roberto Úcar, Francisco M León

# **To cite this version:**

Norly Belandria, Roberto Úcar, Francisco M León. APLICACIÓN DEL CÁLCULO DE VARIA-CIONES CONSIDERANDO DIFERENTES CAPAS O ESTRATOS EN LA ESTABILIDAD DE TALUDES. Simulación y aplicaciones recientes para ciencia y tecnología, 2016, CARACAS, Venezuela. hal-01713795

# **HAL Id: hal-01713795 <https://hal.science/hal-01713795>**

Submitted on 20 Feb 2018

**HAL** is a multi-disciplinary open access archive for the deposit and dissemination of scientific research documents, whether they are published or not. The documents may come from teaching and research institutions in France or abroad, or from public or private research centers.

L'archive ouverte pluridisciplinaire **HAL**, est destinée au dépôt et à la diffusion de documents scientifiques de niveau recherche, publiés ou non, émanant des établissements d'enseignement et de recherche français ou étrangers, des laboratoires publics ou privés.

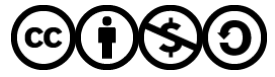

[Distributed under a Creative Commons Attribution - NonCommercial - ShareAlike 4.0 International](http://creativecommons.org/licenses/by-nc-sa/4.0/) [License](http://creativecommons.org/licenses/by-nc-sa/4.0/)

# APLICACIÓN DEL CÁLCULO DE VARIACIONES CONSIDERANDO DIFERENTES CAPAS O ESTRATOS EN LA ESTABILIDAD DE TALUDES

# Norly Belandria

*nbelandria@ula.ve* 

IngºGeoº, Dra., Departamento de Geomecánica, Grupo GIGA, Profesora, Universidad de Los Andes (ULA). Mérida-Venezuela.

## Roberto Úcar

*robertoucar@gmail.com*  IngºMinº, Dr., Profesor jubilado, Universidad de Los Andes (ULA). Mérida-Venezuela. Francisco León *fleon@ula.ve*  IngºMecº, Dr., Laboratorio de Vibraciones Mecánicas, Profesor, Universidad de Los Andes

(ULA). Mérida-Venezuela.

Resumen. En este trabajo de investigación se estudia un talud constituido por capas o estratos y con curva de rotura circular a partir del método del cálculo variacional. Para ello, se resuelve un sistema de ecuaciones no lineales con la ayuda del programa Maple y se estudian dos ejemplos de aplicación. El primero es un talud con tres capas en el que se determinan las propiedades geomecánicas promedios ponderadas a través de la metodología de Duncan, el segundo es un talud con capas cuyas propiedades se conservan para cada capa. Posteriormente se realizan comparaciones del método del cálculo variacional con rotación de ejes, método de Bishop y simulación en Slide, observándose resultados muy semejantes del factor de seguridad al aplicar los diferentes métodos. Finalmente se realiza la comparación de las curvas críticas circulares y se obtienen resultados satisfactorios.

Abstract. *In this research a slope consisting of layers and circular failure curve from the variational calculus method is studied. For this, a system of nonlinear equations is solved with the help of the program Maple and two application examples are studied. The first is a slope*  with three layers in which the weighted averages geomechanical properties through the Duncan's methodology are determined, the second is a slope with layers whose properties are *preserved for each layer. Subsequently, comparisons of the variational calculus method is performed with rotation axes, Bishop and Slide simulation, showing very similar results of the*  *safety factor when applying different methods. Finally comparing the circular critical curves it is made and satisfactory results are obtained.* 

Keywords: Layers, Slope, Variational calculus, Safety factor.

## 1. INTRODUCCIÓN

 Este trabajo de investigación se basa en determinar el factor de seguridad de un talud el cual está constituido por capas o estratos de diferentes materiales. Para ello, se resuelve un sistema de ecuaciones no lineales que se genera a partir de la aplicación del cálculo de variaciones que luego se compara con el método gráfico propuesto por Duncan, et al. [1], el método de rotación de ejes para curva de rotura circular de, Ucar & Belandria [2] y el programa de Slide.

 El Factor de seguridad se determina en primer lugar utilizando las propiedades geomecánicas promedios ponderadas, posteriormente se realiza un segundo ejemplo donde se considera las propiedades geomecánicas para cada capa o estrato por separado.

Se considera que la curva de rotura es de tipo circular que pasa por el pie del talud y la masa potencialmente deslizante se divide en rebanadas o dovelas.

 Mediante la técnica del cálculo de variaciones se tiene tres ecuaciones de equilibrio de tipo integral, las cuales se resuelven aplicando la integración compuesta del punto medio. Una Ecuación de Euler que genera tantas ecuaciones como rebanadas se utilicen. Al resolver el sistema de ecuaciones se determina la curva crítica circular y la capa por donde pasa dicha curva aplicando varias iteraciones.

 Esta técnica es innovadora debido a que permite determinar la curva crítica por el método del cálculo variacional utilizando el programa Maple, el cual determina el factor de seguridad con gran rapidez.

### 2. ANTECEDENTES

Los métodos aplicados a la estabilidad de taludes son variados, uno de los métodos más estudiados es el equilibrio límite que ha sido estudiado por numerosos autores como, Fellenius [3], Janbu [4], Bishop [5], Morgenstern & Price [6], Spencer [7], el cual permite determinar el factor de seguridad.

Otro método, está basado en el cálculo de esfuerzos, deformaciones y desplazamientos, el método de elemento finitos que ha sido aplicado a problemas de movimientos en masa como los encontrados en Sosa & Elberg [8] , Elberg, et al. [9] y Torres, et al. [10].

 El método del cálculo variacional, cuyas bases teóricas han sido estudiadas por Baker & Garber [11], Chen [12], Castillo & Revilla [13], Leshchinsky & Huang [14], Rojas & Úcar [15], Mac-Lennan [16], Baker, 2005 [17]. También en el artículo, Ucar & Belandria [2], se muestra la aplicación del cálculo de variaciones a rotura circular.

# 3. METODOLOGÍA EMPLEADA

Para el cálculo de la estabilidad de taludes considerando diferentes capas o estratos aplicando la metodología del cálculo de variaciones y su posterior comparación con otros métodos, se realiza en primer lugar un ejemplo de aplicación de la metodología propuesta por Duncan, et al. [18], el cual permite determinar la cohesión promedio  $C_{(prom)}$  y el ángulo de fricción interna promedio tan $\phi_{(n_{\text{from}})}$ , es decir, se utilizan las propiedades geomecánicas

promedios. En segundo lugar, se realiza otro ejemplo aplicando el cálculo de variaciones y el programa Slide con el propósito de trabajar cada capa con sus respectivas propiedades por separado.

Para la metodología de Duncan primero se realiza el cálculo la cohesión y el ángulo de fricción interna promedio ponderado a lo largo del arco de rotura, usando el número de grados que intercepta a cada capa de suelo como un factor de ponderación tal como se muestra en la siguiente ecuación:

$$
C_{(prom)} = \sum_{i=1}^{n} \frac{C_i \theta_i}{\theta_i} \quad y \quad \tan \phi_{(prom)} = \sum_{i=1}^{n} \frac{\theta_i \tan \phi_i}{\theta_i} \tag{1}
$$

Donde,  $C_{(prom)}$  y tan $\phi_{(prom)}$  es la cohesión promedio y el coeficiente de rozamiento interno promedio respectivamente,  $\theta_i$ , es el ángulo que forma el tope y la base de cada capa con respecto al centro,  $C_i$ , es la cohesión de cada capa,  $\phi_i$ , es el ángulo de fricción de cada capa.

#### 3.1 Análisis de la estabilidad de taludes utilizando el cálculo de variaciones

Para el análisis de estabilidad de taludes utilizando el cálculo de variaciones se utilizan el procedimiento explicado en Ucar & Belandria [2]. A continuación se muestran las ecuaciones más importantes a utilizar.

La ecuación de la sumatorias de las fuerzas horizontales, verticales y de momento.

$$
\int_{x_0}^{x_m} \left\{ C + (\sigma - u) \tan \phi - FS \left[ \sigma y'(x) + K_h \gamma (g(x) - y(x)) - \frac{q_x}{\cos \beta_t} \right] \right\} dx = 0
$$
\n
$$
\int_{x_0}^{x_m} \left\{ \left[ C + (\sigma - u) \tan \phi \right] y'(x) \right\} + FS \left[ \sigma + \frac{q_y}{\cos \beta_t} - \gamma (1 + K_v) (g(x) - y(x)) \right] \right\} dx = 0
$$
\n
$$
\int_{x_0}^{x_m} \left\{ \left[ C + (\sigma - u) \tan \phi \right] \left[ y(x) - xy'(x) \right] \right\} dx = 0
$$
\n
$$
\int_{x_0}^{x_m} \left\{ -FS \left[ \sigma (x + y(x) y'(x)) + \frac{1}{\cos \beta_t} (x q_y - q_x g(x)) \right] \right\} dx = 0
$$
\n
$$
\int_{x_0}^{x_m} \left\{ -FS \left[ \sigma (x + y(x) y'(x)) + \frac{1}{\cos \beta_t} (x q_y - q_x g(x)) \right] \right\} dx = 0
$$
\n
$$
\int_{x_0}^{x_m} \left\{ -\frac{1}{\beta} \left[ \sigma (x + y(x) y'(x)) + \frac{1}{\beta} \left[ \frac{g(x)^2 - y(x)^2}{2} \right] \right] dx = 0
$$
\n
$$
\int_{x_0}^{x_m} \left[ \frac{g(x)^2 - y(x)^2}{2} \right] dx = 0
$$
\n
$$
\int_{x_0}^{x_m} \left[ \frac{g(x)^2 - y(x)^2}{2} \right] dx = 0
$$
\n
$$
\int_{x_0}^{x_m} \left[ \frac{g(x)^2 - y(x)^2}{2} \right] dx = 0
$$
\n
$$
\int_{x_0}^{x_m} \left[ \frac{f(x) - f(x)}{2} \right] dx = 0
$$
\n
$$
\int_{x_0}^{x_m} \left[ \frac{f(x) - f(x)}{2} \right] dx = 0
$$
\n
$$
\int_{x_0}^{x_m} \left[ \frac{f(x) - f(x)}{2} \right] dx = 0
$$
\n
$$
\int_{x_0}^{x_m} \left[ \frac{f(x)
$$

Donde, C, es la cohesión del material, u, presión de poros,  $\sigma$ , esfuerzo normal, FS, factor de seguridad,  $q_x$  y  $q_y$  sobrecarga referida a la abscisa y ordenada,  $K_h$  y  $K_v$ , coeficiente sísmico horizontal y vertical,  $\gamma$ , peso unitario del material, tan $\phi$ , es el coeficiente de fricción interna y  $y'(x)$ , es la derivada de la curva de rotura con respecto al eje de las abscisas,  $\beta t$ , ángulo que forma la sobrecarga con la horizontal, g(x), ordenada de los puntos pertenecientes a la superficie del talud. Para la solución de estas integrales (ecuación 2) se utiliza la integración numérica compuesta (regla compuesta del punto medio).

La ecuación del funcional G que agrupa las ecuaciones de equilibrio incorporando para esto los multiplicadores de Lagrange ( $\lambda_1$  y  $\lambda_2$ ), es decir, G= $\sum F_h + \lambda_1 \sum F_v + \lambda_2 \sum M$ , donde el primer término representa la sumatoria de fuerzas horizontales, el segundo la sumatoria de fuerzas verticales y el tercero la sumatoria de momentos expresadas en la ecuación 2. Además considerando que  $y_c = -\frac{1}{\lambda_2}$ ;  $x_c = \frac{\lambda_1}{\lambda_2}$  y simplificando se obtiene:

$$
G = (C + (\sigma - u) \tan \phi)(y - y_c) - (C + (\sigma - u) \tan \phi)y'(x)(x - x_c)
$$
  
\n
$$
-FS\sigma(x - x_c) - FS\sigma y'(x)(y - y_c) + \frac{FSq_x}{\cos \beta_t}(g - y_c) - \frac{FSq_y}{\cos \beta_t}(x - x_c)
$$
  
\n
$$
+ y_c FSK_h \gamma(g - y) - FSK_h \gamma \left(\frac{g^2 - y^2}{2}\right) + FS\gamma(1 + K_v)(g - y)(x - x_c) = 0
$$
\n(3)

Donde,  $x_c$  y  $y_c$ , es un centro geométrico que dependen de los multiplicadores de Lagrange ( $\lambda_1$  $y \lambda_2$ ).

Las ecuaciones de Euler, las cuales están representadas por,  $\frac{\partial G}{\partial \sigma} = \frac{d}{dx} \left( \frac{\partial G}{\partial \sigma'} \right)$  y  $\frac{\partial G}{\partial y} = \frac{d}{dx} \left( \frac{\partial G}{\partial y'} \right)$  $\frac{\partial G}{\partial y} = \frac{d}{dx} \left( \frac{\partial G}{\partial y'} \right)$  y hallando cada una de las derivadas del funcional G, resulta:

$$
\begin{pmatrix} dy/dx \end{pmatrix} \begin{bmatrix} \tan \phi(x - x_c) + FS(y - y_c) \end{bmatrix} + FS(x - x_c) - \tan \phi(y - y_c) = 0 \tag{4}
$$

$$
\begin{bmatrix}\n\tan \phi(x - x_c) + FS(y - y_c)\n\end{bmatrix}\n\begin{bmatrix}\nd\sigma \\
\sigma dx\n\end{bmatrix} - (x - x_c)\n\begin{bmatrix}\n(du/dx) \tan \phi + \gamma(1 + K_v)FS\n\end{bmatrix}\n+2C + 2(\sigma - u) \tan \phi + FSK_h \gamma(y - y_c) = 0
$$
\n(5)

Donde, u'(x), es la derivada de la presión de poros en el eje de las abscisas.

Las ecuaciones combinadas de Euler Según Mac-Lennan [16]:

$$
\left[\tan\phi(y-y_c)+\text{FS}(x-x_c)\right]\left[\left(\frac{d\sigma}{dx}\right)/\left(\frac{dy}{dx}\right)\right]-(x-x_c)\left[\left(\frac{du}{dx}\right)\tan\phi+\gamma(1+K_v)\text{FS}\right] +2C+2(\sigma-u)\tan\phi+\text{FSK}_h\gamma(y-y_c)=0
$$
\n(6)

Donde,  $\sigma'(x)$ , es la derivada del esfuerzo normal con respecto al eje de las abscisas.

Para la determinación de las pendientes en el punto  $(x_n, y_n)$ ,  $(x_n, \sigma_n)$  y  $(x_n, u_n)$ , se utilizar las fórmulas por diferencias divididas de alta exactitud tomando términos adicionales en la expansión de la serie de Taylor. Las fórmulas de diferencias divididas finitas hacia delante y hacia atrás son las siguientes:

$$
f'(x_i) = \frac{-f(x_{i+2}) + 4 \cdot f(x_{i+1}) - 3f(x_i)}{2h}
$$
  

$$
f'(x_i) = \frac{f(x_{i-2}) - 4 \cdot f(x_{i-1}) + 3f(x_i)}{2h}
$$
 (7)

Estas expresiones generan un sistema de ecuaciones no lineales los cuales se introducen en el programa computacional de Maple para buscar la solución.

#### 3.2 Análisis de la estabilidad de taludes utilizando tablas o gráficos de Taylor y Janbú

Para los taludes simples homogéneos o en capas, se han desarrollado tablas que permiten un cálculo rápido del factor de seguridad. Existe una gran cantidad de tablas desarrolladas por diferentes autores. En esta investigación se utiliza para la comparación con el cálculo de variaciones, los gráficos o tablas de Taylor, 1966 y Janbú, 1968 mostradas en Duncan, et al. [18] y en Suárez [19].

Así mismo, existen gráficos para suelos homogéneos considerando ángulo de fricción interna igual a cero y diferente de cero. En esta investigación se realiza un ejemplo aplicado a suelos con ángulo de fricción interna diferente de cero, cuya metodología se muestra a continuación:

Primero se requieren parámetros geométricos y propiedades geomecánicas como: altura del talud (H), cohesión del suelo (C), ángulo de fricción interna ( $\phi$ ), pendiente del talud ( $\beta$ ), peso unitario del suelo  $(y)$  y profundidad hasta el manto del suelo duro  $(D)$ .

En segundo lugar se determina el valor promedio del esfuerzo cohesivo (C) y del coeficiente de rozamiento interno, a través de la ecuación 1. Luego se calcula el parámetro P<sub>d</sub> usando la siguiente expresión:

$$
P_d = \frac{\gamma H + q - \gamma_w H_w}{\mu_q \mu_w \mu_t} \tag{8}
$$

Donde: q, sobrecarga,  $\gamma_w$ , peso unitario del agua, H<sub>w</sub>, altura del nivel de agua externo,  $\mu_q$ , factor de reducción por sobrecarga,  $\mu_w$ , factor de reducción por sumergencia,  $\mu_t$ , factor de reducción por grieta de tracción. En esta investigación no se considera para el ejemplo de aplicación la sobrecarga, el agua y la grieta de tracción, por tanto, si no hay sobrecarga  $\mu_q=1$ , si no hay agua externa  $\mu w=1$ , si no hay grieta de tracción  $\mu_1=1$ .

Posteriormente se calcula el parámetro P<sub>e</sub> a través de la siguiente expresión:

$$
P_e = \frac{\gamma H + q - \gamma_w H_w}{\mu_q \mu_w} \tag{9}
$$

Donde H'w, es la altura del agua dentro del talud,  $\mu'_{w}$ , factor de reducción por infiltración. Si la sobrecarga se aplica rápidamente, de modo que no hay suficiente tiempo para que los suelos se consoliden bajo la sobrecarga, se toma  $q=0$  y  $\mu_q = 1$  en la ecuación de Pe. Si no existe sobrecarga,  $\mu_q = 1$ , y si no existe infiltración,  $\mu_w = 1$ .

Para calcular el parámetro adimensional  $\lambda_{\text{Cb}}$ , se realiza a través de la siguiente expresión:

GG-40 Memorias del Congreso Internacional de Métodos Numéricos en Ingeniería y Ciencias Aplicadas, CIMENICS

$$
\lambda_{C\phi} = \frac{P_e \tan \phi_{prom}}{C_{prom}} \tag{10}
$$

También se requiere obtener las coordenadas del círculo crítico, para ello, se emplea el gráfico mostrado en la Figura 1.a donde el parámetro b se calcula a través de,  $b = \cot \beta$ .

Finalmente para calcular el número de estabilidad N*cf* se usa el gráfico presentado en la Figura 1.b, el cual permite determinar el factor de seguridad a través de:

$$
FS = \frac{N_{cf} C}{P_d} \tag{11}
$$

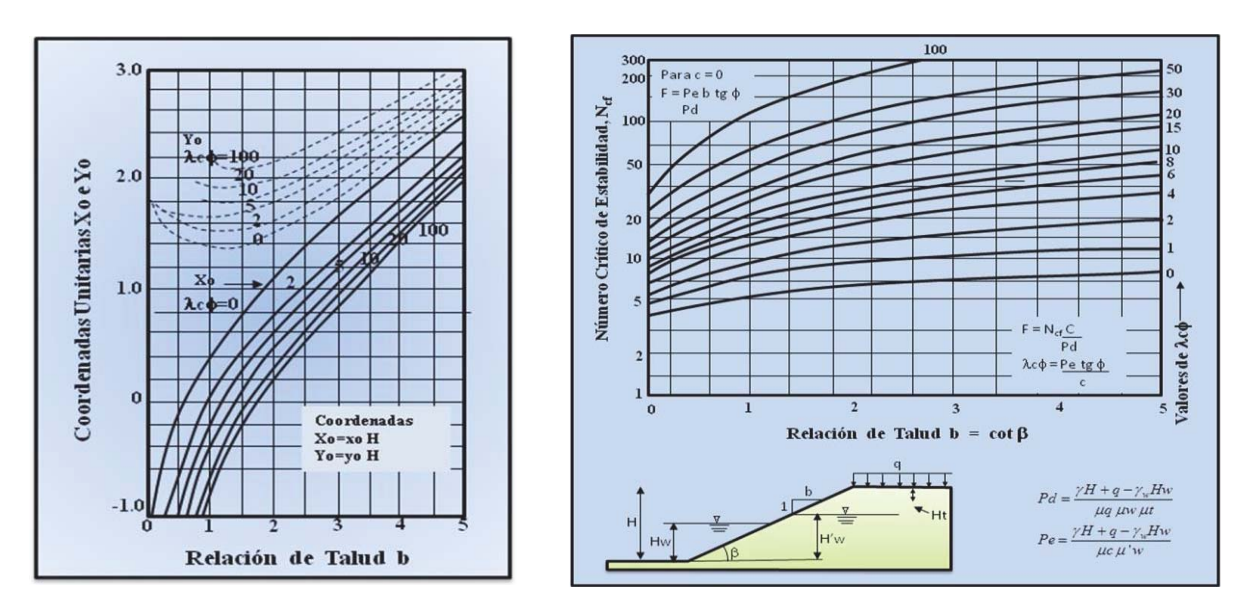

Figura 1. a) Coordenadas del centro para el círculo crítico ( $\phi > 0$ ). b) Gráficos de estabilidad de taludes para  $\phi > 0$ , Janbu, 1968. (Suárez, 2009).

## 3.3 Aplicación del método simplificado de Bishop y Slide.

El método de Bishop permite obtener el factor de seguridad por corte en suelos con curvas de deslizamiento circular. El factor de seguridad esta contenido de forma implícita, donde es necesario dar valores al factor de seguridad, hasta lograr el valor correcto tal como se muestra en la ecuación 12. Generalmente es suficiente dos tanteos.

$$
FS = \frac{\sum_{i=1}^{C_i} \frac{\Delta x_i + \Delta W_i \tan \phi_i}{\cos \alpha_i + \frac{\text{sen}\alpha_i \tan \phi_i}{FS}}}{\sum_{i=1}^{C_i} \Delta W_i \text{sen}\alpha_i}
$$
(12)

Donde,  $C_i$ , es la cohesión en cada rebanada,  $\Delta x_i$ , ancho de cada rebanada,  $\Delta W_i$ , peso de cada rebanada,  $\alpha_i$ , ángulo de que forma la curva de rotura con la horizontal en cada rebanada,  $\phi_i$ , ángulo de fricción interna de cada rebanada.

# 4. ANÁLISIS DE RESULTADOS

### 4.1 Ejemplo de aplicación 1

Se utiliza un ejemplo práctico mostrado en la Figura 2, tomado de Duncan, et al. [18], el cual permite determinar el circulo crítico y el factor de seguridad de un talud conformado por tres capa, cuyos datos geométricos y propiedades geomecánicas son: altura del talud, 12,19 m, buzamiento del talud 33,7°. Propiedades geomecánicas: capa 1, peso unitario, 18,42 kN/m<sup>3</sup>, cohesión, 38,31 kPa, ángulo de fricción interna, 8°, capa 2, peso unitario, 17,62 kN/m<sup>3</sup>, cohesión, 28,73 kPa, ángulo de fricción interna, 6°, capa 3, peso unitario, 19,22 kN/m<sup>3</sup>, cohesión, 38,31 kPa, ángulo de fricción interna, 0°.

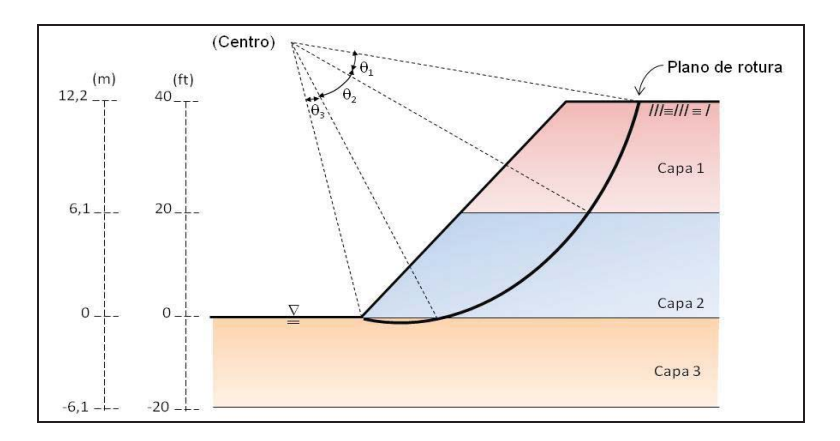

Figura 2. Geometría del talud, Duncan, et al. [18].

## *Método gráfico*

- Se calcula los parámetros  $P_d$  y  $P_e$  a través de las ecuaciones (8) y (9), obteniéndose  $P_d$  =  $215,5 \text{ kPa} \text{ y } P_e = 215,5 \text{ kPa}.$
- Se calculan las propiedades geomecánicas promedios para  $\theta_1=20^\circ$ ,  $\theta_2=31^\circ$ ,  $\theta_3=44^\circ$ , aplicando la ecuación (1), obteniéndose  $C_{(prom)} = 35.2$  kPa y tan $\phi_{(prom)} = 0.064$ .
- $\bullet$  Se calcula el parámetro  $\lambda c \phi$  a través de la ecuación (10), obteniéndose  $\lambda c \phi = 0.4$ .
- & Teniendo en cuenta la Figura 2 se obtiene el centro del círculo crítico, el cual arroja el valor de  $x_0 = 0.65$ ;  $y_0 = 1.45$  para b = 1,5, por tanto,  $x_0 = (0.65)$ . (40 ft) = 26 ft;  $y_0 =$  $(1,45)$ . $(40 \text{ ft}) = 58 \text{ ft}$ , los cuales representan los valores del circulo crítico.
- & Posteriormente, teniendo en cuenta la Figura 3 se determina el parámetro Ncf = 6, para b  $= 1.5$  y  $\lambda c \phi = 0.4$ , por tanto el factor de seguridad (FS), obtenido a través de la ecuación  $(11)$  es igual a FS = 1,0.

### *Método del cálculo de variaciones*

Para la aplicación del cálculo de variaciones se le asignan los valores promedios de la cohesión y el ángulo de fricción interna y se estudia el talud como si el mismo estuviese homogéneo. Primero, se realiza la programación en el software de Maple en el que se introdujeron diferentes subrutinas y programaciones de las ecuaciones 2 y 6.

Finalmente se resuelve el sistema de ecuaciones no lineales considerando para este estudio que el numero de rebanadas a dividir la masa deslizante es igual a ocho, se tienen 11 ecuaciones y 11 incógnitas las cuales son:  $\sigma_1$ ,  $\sigma_2$ ,  $\sigma_3$ ,  $\sigma_4$ ,  $\sigma_5$ ,  $\sigma_6$ ,  $\sigma_7$ ,  $\sigma_8$ , son los esfuerzos normales en el punto medio de cada rebanada, FS, representa el factor de seguridad, x<sub>c</sub> y y<sub>c</sub>, es un centro geométrico que está en función de  $\lambda_1$  y  $\lambda_2$ . En la Tabla 1 se presentan los resultados obtenidos al resolver el sistema de ecuaciones no lineales.

#### *Método de rotación de ejes*

El método analítico de rotación de ejes para curvas de roturas circular se encuentra explicado en detalle en Ucar & Belandria [2]. Los resultados de los esfuerzos normales y tangenciales se muestran en la Tabla 1.

| Cálculo Variacional                |           | Rotación de ejes       |                      |  |
|------------------------------------|-----------|------------------------|----------------------|--|
| Esfuerzos                          | Valores   | $\sigma_{nn}/\gamma H$ | $\tau_{nt}/\gamma H$ |  |
| adimensionales                     | obtenidos |                        |                      |  |
| $\sigma_1/\gamma H$                | 0,64      | 0,56                   | 0,35                 |  |
| $\sigma_2/\gamma H$                | 0,61      | 0,50                   | 0,31                 |  |
| $\sigma_3/\gamma H$                | 0,57      | 0,44                   | 0,18                 |  |
| $\sigma_4/\gamma H$                | 0,53      | 0,44                   | 0,05                 |  |
| $\sigma_5/\gamma H$                | 0,50      | 0,50                   | 0,04                 |  |
| $\sigma_6/\gamma H$                | 0,46      | 0,57                   | 0,07                 |  |
| $\sigma$ <sub>7</sub> / $\gamma$ H | 0,42      | 0,62                   | 0,01                 |  |
| $\sigma_8/\gamma H$                | 0.39      | 0,57                   | 0,14                 |  |
| $x_c/H$                            | $-22,88$  | 0,30                   | 0.34                 |  |
| $y_c/H$                            | 177,07    | $-0,03$                | 0,40                 |  |
| <b>FS</b>                          | 1,22      | 1,25                   | 1,25                 |  |

Tabla 1. Valores de los esfuerzos adimensionales obtenidos aplicando el cálculo de variaciones y el método de rotación de ejes.

#### *Método de las dovelas por Bishop y simulación por Slide*

Con ayuda de la hoja de cálculo de Excel se realiza la Tabla 2, donde se muestra el número de rebanadas en que se divide la masa potencialmente deslizante, las coordenadas  $x_i$  e  $y_i$ , en el punto medio de cada rebanada de la curva de rotura,  $\alpha_i$ , ángulo de rotura que forma la curva de rotura con la horizontal, B, representa el denominador de la ecuación 12 , C y D el numerador de la misma ecuación y FS, es el valor del factor de seguridad.

El Factor de seguridad obtenido mediante este método de Bishop simplificado aplicando la ecuación (12) da un valor de 1,19. Posteriormente se realiza la simulación en Slide para la comparación, obteniéndose para este caso un valor para el factor de seguridad igual a 1,17.

La Tabla 3, muestra el valor del Factor de Seguridad determinada por los diferentes métodos.

| Rebanadas      | $xi$ (ft) | yi (ft) | $\alpha$ i(grados) | $(\sigma_n)$ kPa | B          | $\mathsf{C}$  | D    | C/D      |
|----------------|-----------|---------|--------------------|------------------|------------|---------------|------|----------|
|                | 5,44      | $-2,14$ | $-18,88$           | 27,82            | $-2282,94$ | 8441,70       | 0,93 | 9116,94  |
| $\overline{2}$ | 16,31     | $-4,82$ | $-8,77$            | 82,60            | $-2926,31$ | 9218,51       | 0.98 | 9418,58  |
| 3              | 27,19     | $-5,55$ | 1,07               | 127,50           | 541,14     | 9843,19       | 1,00 | 9833,38  |
| $\overline{4}$ | 38,06     | $-4,41$ | 10,94              | 154,66           | 6914,59    | 10321,08      | 0,99 | 10386,21 |
| 5              | 48,94     | $-1,28$ | 21,15              | 1852,43          | 14968,36   | 10643,69      | 0.96 | 11142,34 |
| 6              | 59,81     | 4,18    | 32,14              | 1770,87          | 23232,16   | 10784,04      | 0,88 | 12252,82 |
| 7              | 70,69     | 12,80   | 44,67              | 1133,22          | 23396,12   | 10119,07      | 0.76 | 13398,84 |
| 8              | 81,56     | 27,13   | 60,95              | 366,11           | 13761,65   | 8997,35       | 0,54 | 16647,50 |
|                |           |         |                    |                  | 77604,77   |               |      | 92196,61 |
|                |           |         |                    |                  |            | <b>BISHOP</b> | FS   | 1,19     |

Tabla 2. Representación del método de Bishop.

Tabla 3. Factor de seguridad obtenido por los diferentes métodos.

| Método                 | Factor de Seguridad |
|------------------------|---------------------|
| Rotación de ejes       | 1,25                |
| Cálculo Variacional    | 1,22                |
| Simplificado de Bishop | 1,19                |
| Slide                  | 1,17                |
| Gráfico (Dúncan)       | 1,00                |

## 4.2 Ejemplo de aplicación 2

Se utilizó un talud con una altura de 40 m y con tres capas cuyas propiedades geomecánicas son las siguientes: capa 1: cohesión 200 kN/m<sup>2</sup>, ángulo de fricción 35°, peso unitario de 24 kN/m<sup>3</sup>; capa 2: cohesión 100 kN/m<sup>2</sup>, ángulo de fricción 15°, peso unitario de 24 kN/m<sup>3</sup>; capa 3: cohesión 190 kN/m<sup>2</sup>, ángulo de fricción 25°, peso unitario de 24 kN/m<sup>3</sup>. La Figura 3, muestra la geometría del talud a estudiar.

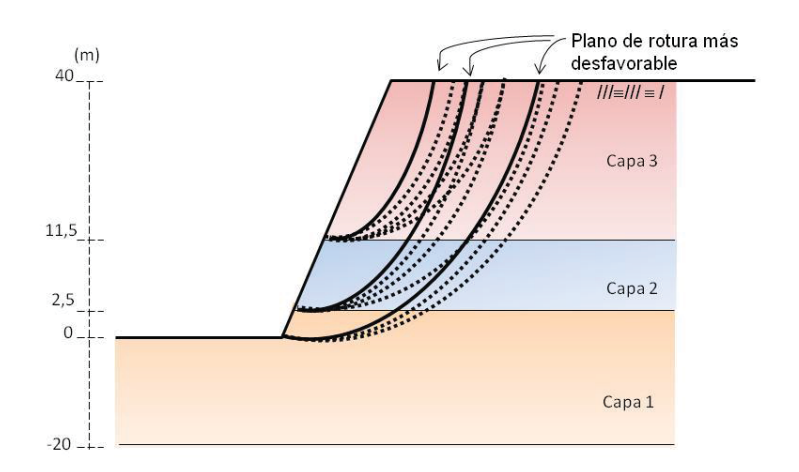

Figura 3. Representación de las iteraciones del talud con tres capas o estratos.

#### *Método del cálculo de variaciones*

La metodología utilizada para el cálculo de variaciones es de dividir la masa deslizante en 6 rebanadas, en donde, se realiza la programación en Maple, en la que se le asigna las dos primeras rebanadas a la primera capa, las dos segundas rebanadas a la capa intermedia y las otras dos rebanadas a la tercera capa y de esta manera conservar las propiedades geomecánicas de cada una de las capas.

Posteriormente se realiza una iteración escogiendo una curva de rotura que atraviese las tres capas y se iteran distintos valores en la cresta del talud. Luego se elige una curva de rotura que atraviese la capa 2 y 3 y se itera la cresta del talud. Finalmente se escoge una curva en la capa superior (capa 3) y se itera la cresta del talud. La iteración de la cresta del talud se realiza con el propósito de determinar la curva desfavorable que genere el mínimo factor de seguridad. Los resultados se muestran en la Tabla 4 y Figura 4.

| Iteraciones                                | Centro del                                  | Radio del    | Coordenada en | Factor de |  |  |  |
|--------------------------------------------|---------------------------------------------|--------------|---------------|-----------|--|--|--|
|                                            | $c$ írculo $(x, y)$                         | círculo en m | la cresta del | Seguridad |  |  |  |
|                                            | en m                                        |              | talud en m    |           |  |  |  |
|                                            | Curva de rotura que pasa por las tres capas |              |               |           |  |  |  |
| Primera iteración                          | (0, 44, 25)                                 | 44,25        | (43,5,40)     | 1,69      |  |  |  |
| Segunda iteración                          | $(-5, 44, 25)$                              | 44,53        | (39, 40)      | 1,52      |  |  |  |
| Tercera iteración                          | $(-5, 49, 25)$                              | 49,5         | (43, 40)      | 1,58      |  |  |  |
| Curva de rotura que pasa por la capa 3 y 2 |                                             |              |               |           |  |  |  |
| Primera iteración                          | (0, 44, 25)                                 | 41,76        | (41,5,40)     | 1,24      |  |  |  |
| Segunda iteración                          | $(-5, 44, 25)$                              | 42,17        | (36,5,40)     | 1,13      |  |  |  |
| Tercera iteración                          | $(-10, 44, 25)$                             | 43,17        | (32.5, 40)    | 1,06      |  |  |  |
| Cuarta iteración                           | $(-10, 39, 25)$                             | 38,36        | (28, 40)      | 1,0       |  |  |  |
| Curva de rotura que pasa por la capa 3     |                                             |              |               |           |  |  |  |
| Primera iteración                          | (0, 44, 25)                                 | 32,99        | (32,5,40)     | 1,95      |  |  |  |
| Segunda iteración                          | $(-5, 44, 25)$                              | 33,96        | (28,5,40)     | 1,80      |  |  |  |
| Tercera iteración                          | $(-10, 44, 25)$                             | 35,61        | (25, 40)      | 1,75      |  |  |  |
| Cuarta iteración                           | (5, 44, 25)                                 | 32,76        | (37,5,40)     | 2,19      |  |  |  |
| Quinta iteración                           | $(-10, 39, 25)$                             | 31,08        | (21, 40)      | 1,67      |  |  |  |

Tabla 4. Muestra las iteraciones realizadas considerando diferentes capas.

#### *Comparación con otros métodos*

Para la comparación se utilizan las curvas más desfavorables obtenidas considerando tres capas, dos capas y una capa. Primero se compara con el método de rotación de ejes Ucar & Belandria [2], que trabaja con suelos homogéneos, debido a esto se procede a determinar los valores de cohesión y ángulo de fricción promedio. Posteriormente se realizan los cálculos con la ayuda de la hoja de Excel , el cual arroja los resultados mostrados en la Tabla 5.

Luego se compara con el programa Slide, para ello, se dibuja la geometría se coloca la división entre capas y se le asignan las propiedades a cada capa. Se aplica el método de Bishop simplificado, Morgenstern - Price y Janbu, considerando rotura circular. La Figura 4, muestra la comparación de la curva de rotura obtenida por el cálculo de variaciones y el programa Slide.

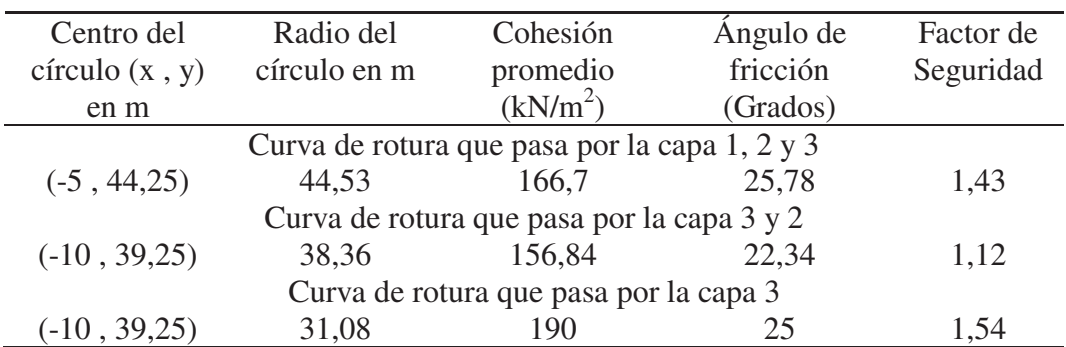

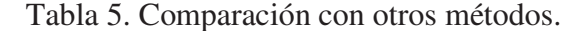

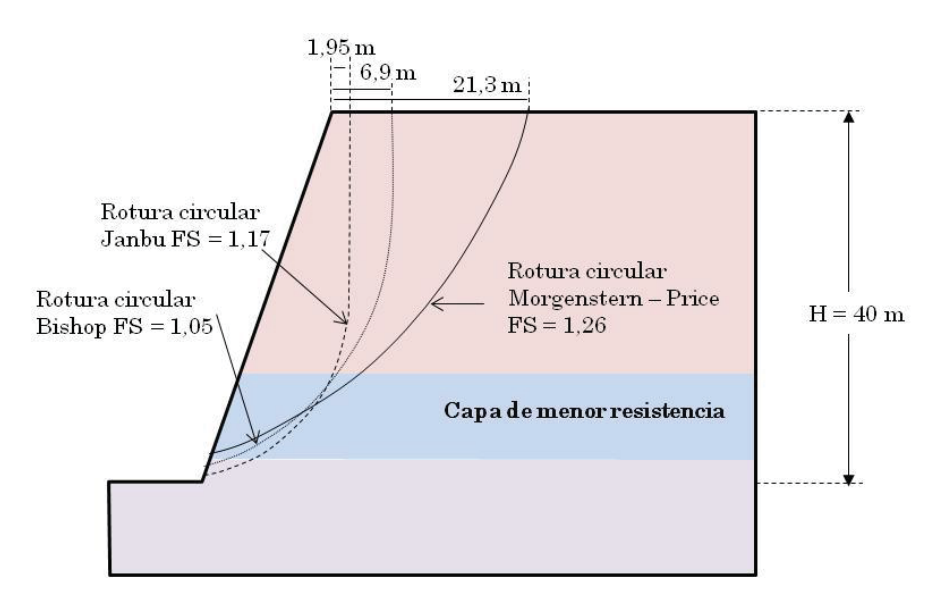

Figura 4. Comparación de las curvas circulares más desfavorables.

### 5. CONCLUSIONES

Las propiedades geomecanicas promedios se determinaron para el primer ejemplo de aplicación con el propósito de utilizar la metodología de Duncan y trabajar con un talud homogéneo. Las comparaciones realizadas en cuanto al factor de seguridad indican que los métodos del cálculo variacional, rotación de ejes, Simplificado de Bishop y Slide dan resultados muy semejantes, sin embargo, el método gráfico de Taylor y Janbú el factor se seguridad obtenido es más bajo.

En el segundo ejemplo se estudia un talud en capas y se conservan las propiedades de cada una. Al comparar la técnica del cálculo de variaciones con el método de rotación de ejes y el programa de Slide, arroja que la curva de rotura más desfavorable es aquella que pasa por la capa que contiene las propiedades más desfavorables, es decir, la capa 2 o capa intermedia. Para el método de rotación de ejes las propiedades geomecánicas utilizadas son las promedios y los resultados de factor de seguridad son muy parecidos a los obtenidos por el método de cálculo de variaciones y el programa Slide. Al comparar las curvas críticas más desfavorables en el pie del talud la curva se observan muy cercanas, sin embargo hacia la cresta se tienden a separar.

#### REFERENCIAS

- [1]. Duncan, J. M., Buchignani, A. L. & De Wet, M. *An ingineering manual for slope stability studies,* s.l.: Report of a study performed by the Virginia Tech Center for Geotechnical Practice and Research, 1987.
- [2]. Ucar, R. & Belandria, N. Cálculo del factor de seguridad en la estabilidad de taludes considerando rotura circular. *Geominas,* 43(66), pp. 15-26, 2015.
- [3]. Fellenius, W. *Calculation of Stability of Earth Dams.* s.l., s.n., p. 445, 1936.
- [4]. Janbu, N. *Stability Analysis of Slopes with Dimensionless Parameters.* Cambridge (Massachussetts): Harvard University, 1954.
- [5]. Bishop, A. The Use of the Slip Circle in the Stability Analysis of Slopes. *Geothechnique,*  Volumen 5, pp. 7-17, 1955.
- [6]. Morgenstern, N. & Price, V. The analysis of stability of general slip surfaces. *Geotechnique,* Volumen 15, pp. 79-93, 1965.
- [7]. Spencer, E. A Method of Analysis for Stability of the Embankment Using Parallel Inter-Slice Forces. *Geotechnique,* Volumen 17, pp. 11-26, 1967.
- [8]. Sosa, G. & Elberg, M. Aplicación del método de elementos finitos en la simulación de zonas susceptibles a movimientos de masa en la franja costera del estado Carabobo Venezuela. *Ciencia e Ingeniería,* 29(2), pp. 199-206, 2008.
- [9]. Elberg, M. y otros. Análisis numérico de las discontinuidades del macizo rocoso del autopista Rafael Caldera en Venezuela, Revista Ciencia e Ingeniería. *Ciencia e Ingeniería,* 32(2), pp. 67-72, 2011.
- [10]. Torres, J. y otros. Análisis de estabilidad de taludes en la vía hacia el sector la Mucuy alta, municipio Santos Marquina, estado Mérida. *Geominas*, 41(62), pp. 153-158, 2013.
- [11]. Baker, R. & Garber, M. *Variational Approach to slope stability.* Tokio, s.n., pp. 9-12, 1977.
- [12]. Chen, W. *Limit Analysis and Soil Plasticity.* s.l.:Elvervier Scientific Publishing Company, 1975.
- [13]. Castillo, E. & Revilla, J., 1976. Una aplicación del cálculo de variaciones a la estabilidad de taludes. *Boletin de Información del Laboratorio del Transporte y Mecánica del Suelo,*  mayo - junio, Issue 115, pp. 3-23.
- [14]. Leshchinsky & Huang. Generalized slope stability analysis: Interpretation, modification and comparation. *Journal of Geotechnical Engineering,* Volumen 118, pp. 1559-1576, 1992.
- [15]. Rojas, S. & Úcar, R. El cálculo variacional en la estabilidad de taludes. *Ciencia e Ingeniería,* 22(1), pp. 30-40, 2001.
- [16]. Mac-Lennan, J. J. Rotura de un talud. *Revista de Obras Públicas,* julio agosto, Issue  $3446$ , pp.  $53 - 60$ , 2004.
- [17]. Baker, R. Variational Slope Stability Analysis of Materials with Nonlinear Failure Criterion. *EJGE,* 2005*.*
- [18]. Duncan, J M, A L Buchignani, e Marius De Wet. *An ingineering manual for slope stability studies.* Report of a study performed by the Virginia Tech Center for Geotechnical Practice and Research, 1987.
- [19]. Suárez, J. *Deslizamientos: Análisis Geotécnico Vol 1.* Bucaramanga: U.I.S. Escuela de filosofía, 2009.